# **Landesverwaltungsamt Berlin**

Service- und Systemunterstützungs-Center (SSC)

Landesverwaltungsamt Berlin • 10702 Berlin (Postanschrift) GeschZ (Bei Antwort bitte angeben) IPV anwendende Stellen

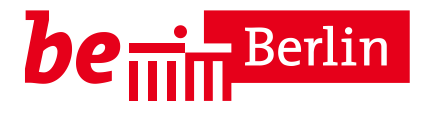

**PS IPV**

Dienstgebäude Berlin-Wilmersdorf Fehrbelliner Platz 1 10707 Berlin

Fragen zum Inhalt per Hotline-Anfrage an die unten angegebene E-Mail-Adresse

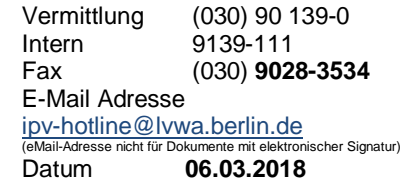

# **Rundschreiben LVwA IPV Nr. 04/2018**

#### **Änderungen/Hinweise zum Kalendermonat März 2018**

#### **Übersicht der Themenkomplexe**

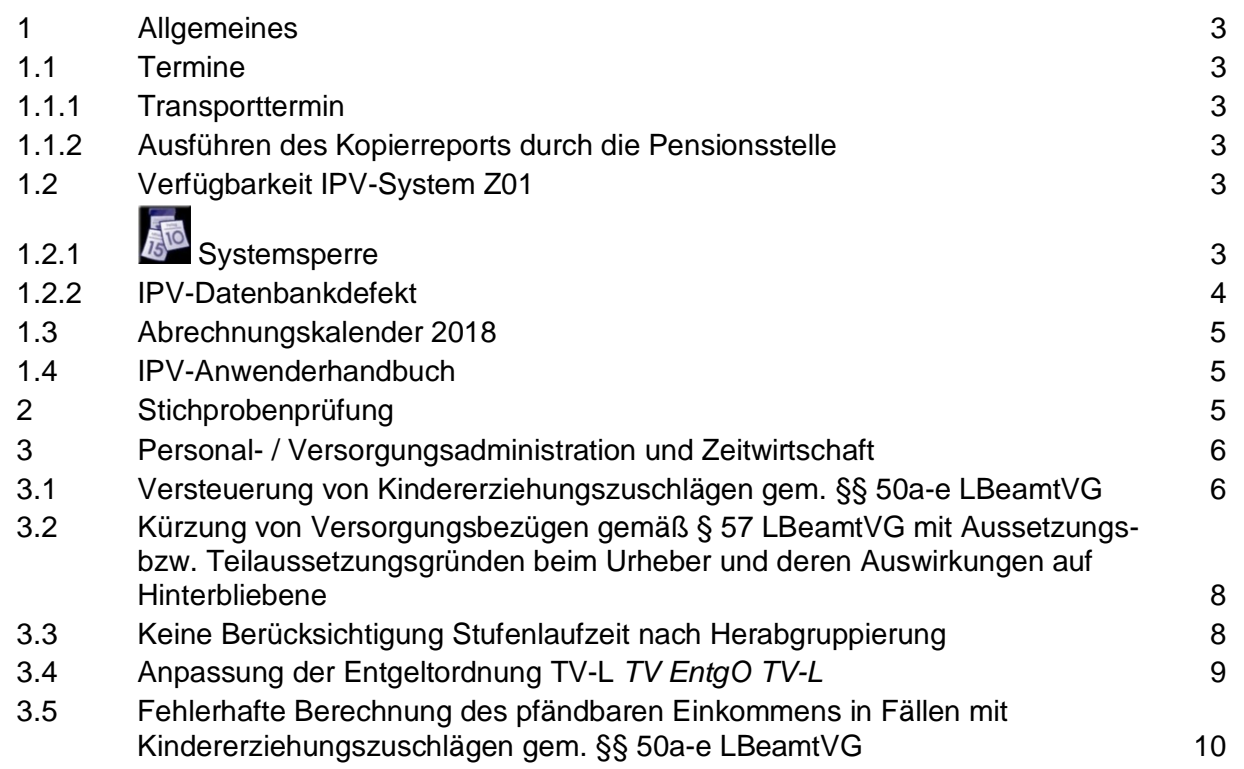

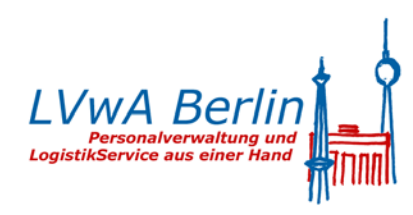

...

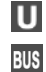

101, 104, 115

**Eingang:** Tordurchfahrt **Internet:** Württembergische Str.

http://www.berlin.de/landesverwaltungsamt

**Sprechzeiten:** Siehe Internet und nach telefonischer Vereinbarung

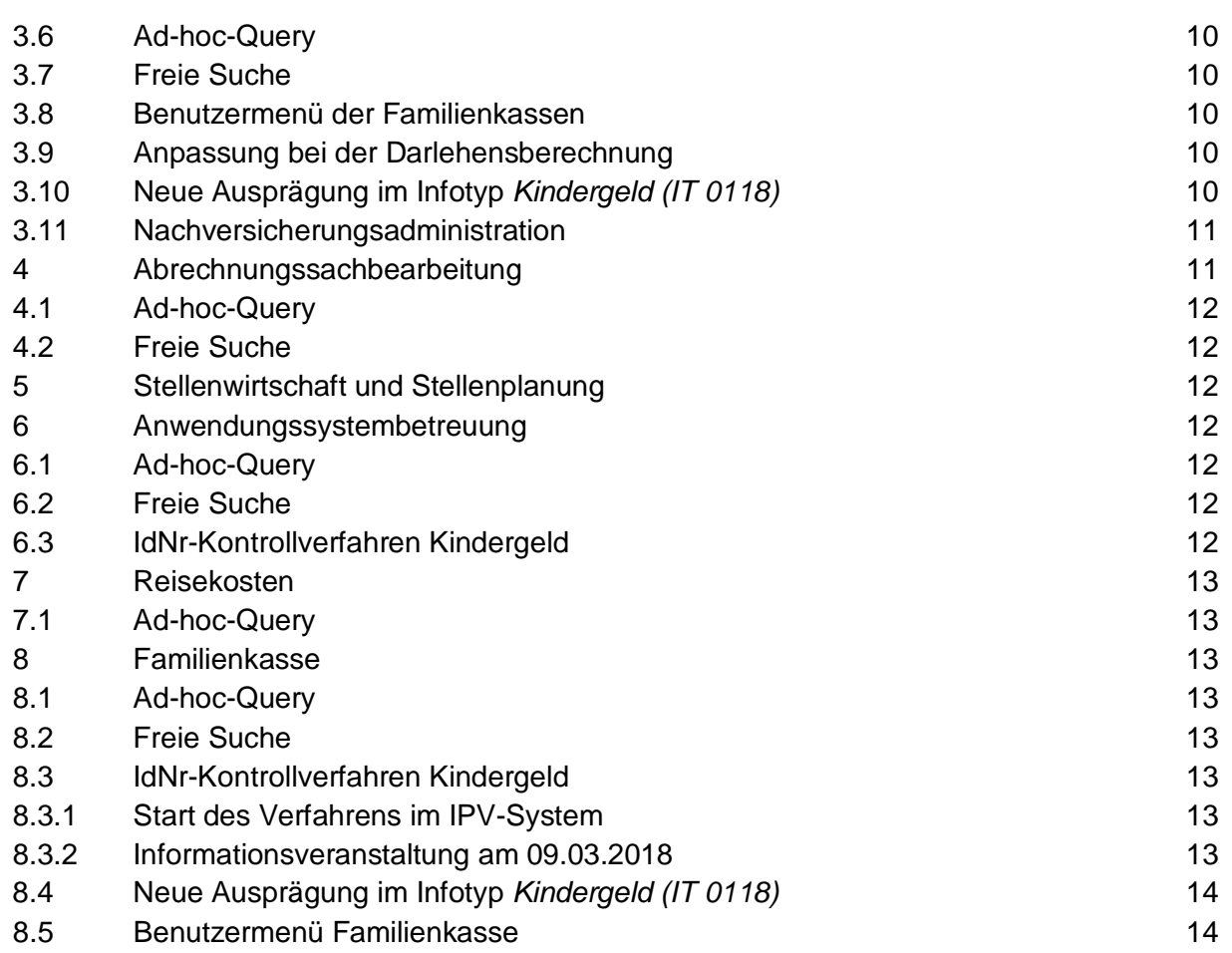

# <span id="page-2-0"></span>**1 Allgemeines**

#### <span id="page-2-1"></span>**1.1 Termine**

#### <span id="page-2-2"></span>**1.1.1 Transporttermin**

Die Systemanpassungen werden am 08.03.2018 in die produktiven Systeme Z01 und S01 transportiert.

#### <span id="page-2-3"></span>**1.1.2 Ausführen des Kopierreports durch die Pensionsstelle**

Der Kopierreport wird von der Pensionsstelle mehrmals im Monat, vor der Personalabrechnung in diesem Monat letztmalig am 08.03.2018 um 10:00 Uhr ausgeführt.

### <span id="page-2-4"></span>**1.2 Verfügbarkeit IPV-System Z01**

# <span id="page-2-5"></span>**1.2.1 Systemsperre**

# **1.2.1.1 Wartungsarbeiten an zentralen Netz- und Systemkomponenten im ITDZ Berlin**

Wegen Wartungsarbeiten im ITDZ werden die Anwenderinnen und Anwender auf den produktiven Systemen Z01 und S01 am

**Freitag, den 09.03.2018, ab 15:45 Uhr** 

**bis**

#### **Montag, den 12.03.2018, um 06:00 Uhr**

gesperrt.

Eine Information aller IPV-Anwender/innen erfolgt zusätzlich mit einer Systemmeldung ab 08.03.2018 durch das ITDZ.

#### **1.2.1.2 SAP-Systemanpassungen**

Wegen zusätzlich erforderlicher SAP-Systemanpassungen werden die Anwenderinnen und Anwender auf den produktiven Systemen Z01 und S01 am

#### **Freitag, den 23.03.2018, ab 15:00 Uhr**

gesperrt.

#### <span id="page-3-0"></span>**1.2.2 IPV-Datenbankdefekt**

Mit E-Mails vom 09.02.2018 und 12.02.2018 wurden folgende Informationen an die Anwendungssystembetreuung der IPV anwendenden Stellen gegeben:

….am heutigen Freitag, den 09.02.2018 ist an der Datenbank des IPV-Systems ein Defekt aufgetreten. Die genaue Ursache des Fehlers ist gegenwärtig noch nicht bekannt.

**Das produktive IPV-System wird frühestens am Montag, den 12.02.2018 vormittags wieder zur Verfügung stehen.**

Sobald uns genauere Informationen vorliegen, werden Sie informiert. Das ITDZ arbeitet intensiv daran, das IPV-System wieder bereitzustellen.

**Im Zuge der Behebung des Fehlers muss die IPV-Datenbank zu einem früheren Zeitpunkt wiederhergestellt werden.**

Angestrebt wird die Wiederherstellung des letzten definierten Zustandes von Freitag, dem 09.02.2018 10:15 Uhr.

Konsequenz für die IPV-anwendenden Dienstkräfte ist, dass es zum Verlust von Dateneingaben und Datenänderungen gekommen ist.

Diesbezüglich betroffen sind Eingaben und Änderungen am IPV-System im Zeitfenster zwischen 10:15 Uhr und dem Eintritt der Havarie um ca. 10:50 Uhr.

Sobald erkennbar ist, dass das IPV-System Z01 für den produktiven Betrieb wieder freigegeben wird, erhalten Sie nähere Informationen zur weiteren Vorgehensweise….

\*\*\*\*\*\*\*\*\*\*\*\*\*\*\*\*\*\*\*\*\*\*\*\*\*\*\*\*\*\*\*\*\*\*\*\*\*\*\*\*\*\*\*\*\*\*\*\*\*\*\*\*\*\*\*\*\*\*\*\*\*\*\*\*\*\*\*\*\*\*\*\*\*\*\*\*\*\*\*\*\*\*\*\*\*\*\*\*\*\*\*\*\*\*\*\*\*\*\*\*\*\*\*\*\*

….wie bereits in meiner Mail vom 09.02.2018 angekündigt, ist es zu einem Fehler in der Datenbank des produktiven IPV-Systems gekommen.

**Im Zuge der Behebung des Fehlers war es nur möglich, den Zustand der Datenbank von Freitag, 09.02.2018 10:15 Uhr wiederherzustellen.**

**Alle Aktivitäten am System Z01, die erst nach diesem Zeitpunkt begonnen oder abgeschlossen waren, sind im Z01 nicht mehr vorhanden.**

**Technisch gibt es infolge des Fehlers keine Möglichkeit, die davon betroffenen Daten zu identifizieren.**

Bitte informieren Sie alle Anwenderinnen und Anwender über diese Situation, soweit diese am Freitag im fraglichen Zeitraum am IPV-System tätig waren.

Berücksichtigen Sie dabei auch Aktivitäten von Anwenderinnen und Anwendern, die zwar am Freitag im Dienst waren, heute jedoch nicht im Dienst sind.

**Abhängig von der konkreten Situation ist unterschiedlich vorzugehen.**

**Dateneingaben** (z.B. Einstellung Personalfall, Änderung an Infotypen, Änderungen in der Stellenwirtschaft usw.)

Prüfen Sie die am Freitag eingegebenen Daten.

Sind diese nicht mehr vorhanden, so geben Sie die Daten erneut ein.

**Elektronische Kommunikation (eingehend und/oder ausgehend) mit externen Stellen** (ElStAM, Lohnsteuerbescheinigungen usw.)

Prüfen Sie (z.B. im B2A-Manager oder in einer Sachbearbeiterliste), ob der jetzige Status im Z01 zu Ihren Aktivitäten am Freitag passt.

Ist dies nicht der Fall, so melden Sie sich bitte umgehend bei der Hotline des SSC.

Eine einfache Wiederholung der Aktivität vom Freitag ist bei dieser Situation unbedingt zu vermeiden!

**Das System Z01 wird Ihnen heute, am 12.02.2018 ab ca. 9:00 Uhr wieder zur Verfügung stehen…..**

### <span id="page-4-0"></span>**1.3 Abrechnungskalender 2018**

Die Fälligkeitstermine für die maschinelle Überweisung der Sozialversicherungsbeiträge wurden im IPV-System für die Kalendermonate Mai und Oktober 2018 dem Rundschreiben SenFin IV Nr. 04/2018 (Tz. 8) entsprechend angepasst. Der geänderte Abrechnungskalender ist der Anlage 2 dieses IPV-Rundschreibens zu entnehmen.

#### <span id="page-4-1"></span>**1.4 IPV-Anwenderhandbuch**

Am heutigen Tag wird die 104. Änderung des IPV-Anwenderhandbuchs im Intranet veröffentlicht. Die Information über die Aktualisierung ist als Anlage 1 beigefügt.

# <span id="page-4-2"></span>**2 Stichprobenprüfung**

Keine aktuellen Informationen

# <span id="page-5-0"></span>**3 Personal- / Versorgungsadministration und Zeitwirtschaft**

#### **Versorgung**

# <span id="page-5-1"></span>**3.1 Versteuerung von Kindererziehungszuschlägen gem. §§ 50a-e LBeamtVG**

Nachfolgende rechtliche Regelungen werden systemseitig für alle Versorgungsfälle mit **Eintritt in die Versorgung ab dem 01.01.2018** berücksichtigt:

Kindererziehungs- und Kindererziehungsergänzungszuschläge gemäß §§ 50a bis 50e LBeamtVG für ausschließlich nach dem 31. Dezember 2014 geborene Kinder werden im IPV-System mit Wirkung vom 1. Januar 2018 steuerpflichtig gestellt. Diese Zuschläge waren bis zum 31. Dezember 2014 aufgrund der Sonderregelung des § 3 Nr. 67 EStG grundsätzlich steuerfrei. Durch Einfügen des § 3 Nr. 67 Buchstabe d ins EStG verbleiben Zuschläge gemäß §§ 50a bis 50e LBeamtVG für ein vor dem 1. Januar 2015 geborenes Kind oder für eine vor dem 1. Januar 2015 begonnene Zeit der Pflege einer pflegebedürftigen Person bzw. im Falle des Zusammentreffens von Zeiten für mehrere Kinder nach § 50b LBeamtVG steuerfrei. Dies gilt auch in der Konstellation, dass Kinder sowohl vor dem 1. Januar 2015 als auch nach dem 31. Dezember 2014 geboren wurden. Werden ausschließlich Zuschläge gemäß §§ 50a bis 50e LBeamtVG für Kinder gewährt, die nach dem 31. Dezember 2014 geboren sind, so sind diese Zuschläge steuerpflichtig.

Eine anteilige Steuerpflicht kann jedoch auch bei Zuschlägen für vor dem 1. Januar 2014 geborene Kinder gegeben sein. Bei der Anwendung von Anrechnungs-, Kürzungs- und Ruhensvorschriften sind beim Restruhegehalt / Mindestbelassungsbetrag die anteilig enthaltenen Zuschläge nach folgender Formel zu berechnen und steuerfrei zu belassen:

```
Zuschlag (gemindert) = \frac{Zuschlag (ungemindert) x Restruhegehalt (Mindestbelassungsbetrag)
                             Gesamtversorgung (ungemindert)
```
Da die Zuschläge systemseitig auch weiterhin nach Anwendung von Anrechnungs-, Kürzungs- und Ruhensvorschriften in voller Höhe steuerfrei gewährt werden, ist der Differenzbetrag zwischen den ungeminderten Zuschlägen und den geminderten Zuschlägen steuerpflichtig.

Gehören die Zuschläge zur Bemessungsgrundlage eines steuerpflichtigen Versorgungsbezuges (z.B. Witwen- und Waisengeld, Sterbegeld), sind sie – wie bisher – in vollem Umfang zu versteuern, da die Zuschläge im Versorgungsbezug nicht mehr als gesonderter Bestandteil ausgewiesen werden.

Folgende neue Felder stehen zur Verfügung:

 Für die Eingabe von manuellen Kindererziehungs- bzw. Pflegezuschlägen im Infotyp *Zuschläge Kindererziehung/Pflege (IT 0790)* bzw. der Registerkarte *Zuschläge Kindererziehung/Pflege* steht nun ein neues Feld *Kind vor 01.01.2015 geboren* zur Verfügung, durch das die Steuerfreiheit von Kindererziehungs- bzw. Pflegezuschlägen gesteuert werden kann, da bei einer manuellen Betragseingabe keine systemseitige Prüfung der Geburtsdaten der Kinder erfolgen kann.

### Hinweis <del>آ</del>فہ

Das Feld *Kind vor 2015 geboren* ist im Infotyp *Zuschläge Kindererziehung/Pflege (IT 0790)* bzw. in der Registerkarte *Zuschläge Kindererziehung/Pflege* nur dann sichtbar, wenn der Versorgungsbeginn nach dem 31.12.2017 liegt.

 Im Infotyp *Versorgungsbezug (IT 0322, Subtyp 2)* bzw. in der Registerkarte *Hinterbliebene* steht für die Kinderzuschläge zum Witwengeld gemäß § 50c LBeamtVG nun ebenfalls das Feld *Kind vor 2015 geboren* zur Verfügung, durch das die Steuerfreiheit der Kinderzuschläge zum Witwengeld gesteuert werden kann. Voraussetzung zur Einpflege eines Zuschlages gemäß § 50c LBeamtVG ist, dass im Block *Vomhundertsätze* der Registerkarte *Hinterbliebene* der Vomhundertsatz der Witwe / des Witwers mit 55% ausgewählt wurde.

#### **J** Hinweis

Das Feld Kind vor 2015 geboren ist Im Infotyp *Versorgungsbezug (IT 0322, Subtyp 2)* bzw. in der Registerkarte *Hinterbliebene* nur dann sichtbar, wenn das Datum Eintritt Versorgung nach dem 31.12.2017 liegt.

Das *IPV-Anwenderhandbuch → Kapitel 07 Schwerpunktthemen → S07 Steuern → S07D – Besonderheiten bei der Besteuerung von Versorgungsbezügen (inkl. Sterbegeld)* sowie *Kapitel 04 Versorgungsadministration (VADM)* Registerkarten *R102 Hinterbliebene* und *R604 Zuschläge Kindererziehung/Pflege* werden entsprechend angepasst.

# **Achtung**

Da die Systemeinstellungen für die Steuerpflicht rückwirkend ab 01.01.2018 greifen und systemseitig nicht ausgewertet werden kann, ob Teile der Kindererziehungszuschläge im Falle einer Ruhens- oder Anrechnungsregelung steuerpflichtig werden, erfolgt ein **Rückrechenanstoß für alle Versorgungsfälle zum 01.01.2018**.

Versorgungsfälle mit Eintritt in die Versorgung zwischen dem 01.01.2015 und dem 31.12.2017 mit Zuschlägen gemäß § 50a-e LBeamtVG können systemseitig nicht korrekt hinsichtlich der rechtlich gebotenen Versteuerung der Zuschläge behandelt werden. Es ist ggf. eine manuelle Versteuerung der Zuschläge vorzunehmen.

# **Achtung**

Liegt für die von dieser Thematik betroffenen Fälle eine Pfändung/Abtretung vor, ist die maschinelle Pfändungsberechnung u.U. nicht korrekt. Die Fiktivberechnung der gesetzlichen Abzüge ist dann fehlerhaft, wenn die Zuschäge (teilweise) steuerpflichtig sind.

Es liegt ein Fehler im SAP-Standard vor, der an die Firma SAP gemeldet wurde.

Die betroffenen Fälle sind zu prüfen und der pfändbare Betrag gegebenenfalls manuell zu berechnen und vorzugeben.

# <span id="page-7-0"></span>**3.2 Kürzung von Versorgungsbezügen gemäß § 57 LBeamtVG mit Aussetzungs- bzw. Teilaussetzungsgründen beim Urheber und deren Auswirkungen auf Hinterbliebene**

Mit Rundschreiben LVwA IPV Nr. 18/2017 vom 05.10.2017 wurde unter Tz 3.7 unter anderem darauf hingewiesen, dass eine Kürzung der Versorgungsbezüge gemäß § 57 LBeamtVG dann nicht bei der Hinterbliebenenversorgung durchgeführt wird, wenn im Infotyp *Kürzung Versorgungsausgleich* (*IT 0786)* des Versorgungsurhebers im Block *Kürzung anpassen* das Feld *Anpassung* mit *X Kürzung ausgesetzt* und eines der Felder *Grund* 1 bis 6 mit dem Wert 03 *Pensionistenprivileg* bzw. mit dem Wert 02 *§ 5 VAHRG* gepflegt ist.

SAP hat für diese Problematik nunmehr eine Lösung bereitgestellt, die einerseits Plausibilitäten zwischen den Feldern *Anpassung* und *Grund* im Infotyp *Kürzung Versorgungsausgleich*  (*IT 0786) /* Registerkarte *R503 Kürzung Versorgungsausgleich* überprüft und andererseits sicherstellt, dass bei den Hinterbliebenenversorgungsbezügen die korrekte Kürzung der Versorgungsbezüge wegen Versorgungsausgleich durchgeführt wird.

#### **Tarif**

# <span id="page-7-1"></span>**3.3 Keine Berücksichtigung Stufenlaufzeit nach Herabgruppierung**

Das Tarifrechtsreferat hat im Rundschreiben SenFin IV Nr. 12/2018 festgestellt, dass in der höheren Entgeltgruppe angebrochene Stufenlaufzeiten nach Herabgruppierung nach dem Stichtag 31. März 2018 nicht mehr berücksichtigt werden können.

Es wird darauf hingewiesen, dass die geänderte Rechtslage im IPV-System (noch) nicht berücksichtigt wird. Werden Datensätze im Infotyp *Basisbezüge (IT 0008)* mit einer niedrigeren Entgeltgruppe als bisher angelegt, werden die in der höheren Entgeltgruppe absolvierten Stufenlaufzeiten mit angerechnet. Die Personalfälle sind zu prüfen und die Datensätze bei Bedarf manuell anzupassen.

#### **Entgeltordnung**

### <span id="page-8-0"></span>**3.4 Anpassung der Entgeltordnung TV-L** *TV EntgO TV-L*

Aufgrund der Tarifeinigung für die Sonderregelungen für Beschäftigte im Kampfmittelbeseitigungsdienst ab dem 01.01.2018 war die Entgeltordnung TV-L *TV EntgO TV-L* anzupassen. Es wurde zum Teil II *Tätigkeitsmerkmale für bestimmte Beschäftigungsgruppen* der neue Abschnitt 26 *Beschäftigte im Kampfmittelbeseitigungsdienst* mit den dazugehörigen Entgeltund Fallgruppen hinterlegt.

Da dieser Abschnitt im IPV-System bereits für die Beschäftigten im kommunalen feuerwehrtechnischen Dienst des Landes Berlin eingerichtet war, musste der bisherige Abschnitt 26 als neuer Abschnitt 90 angelegt werden. Es wurden folgende Änderungen vorgenommen:,

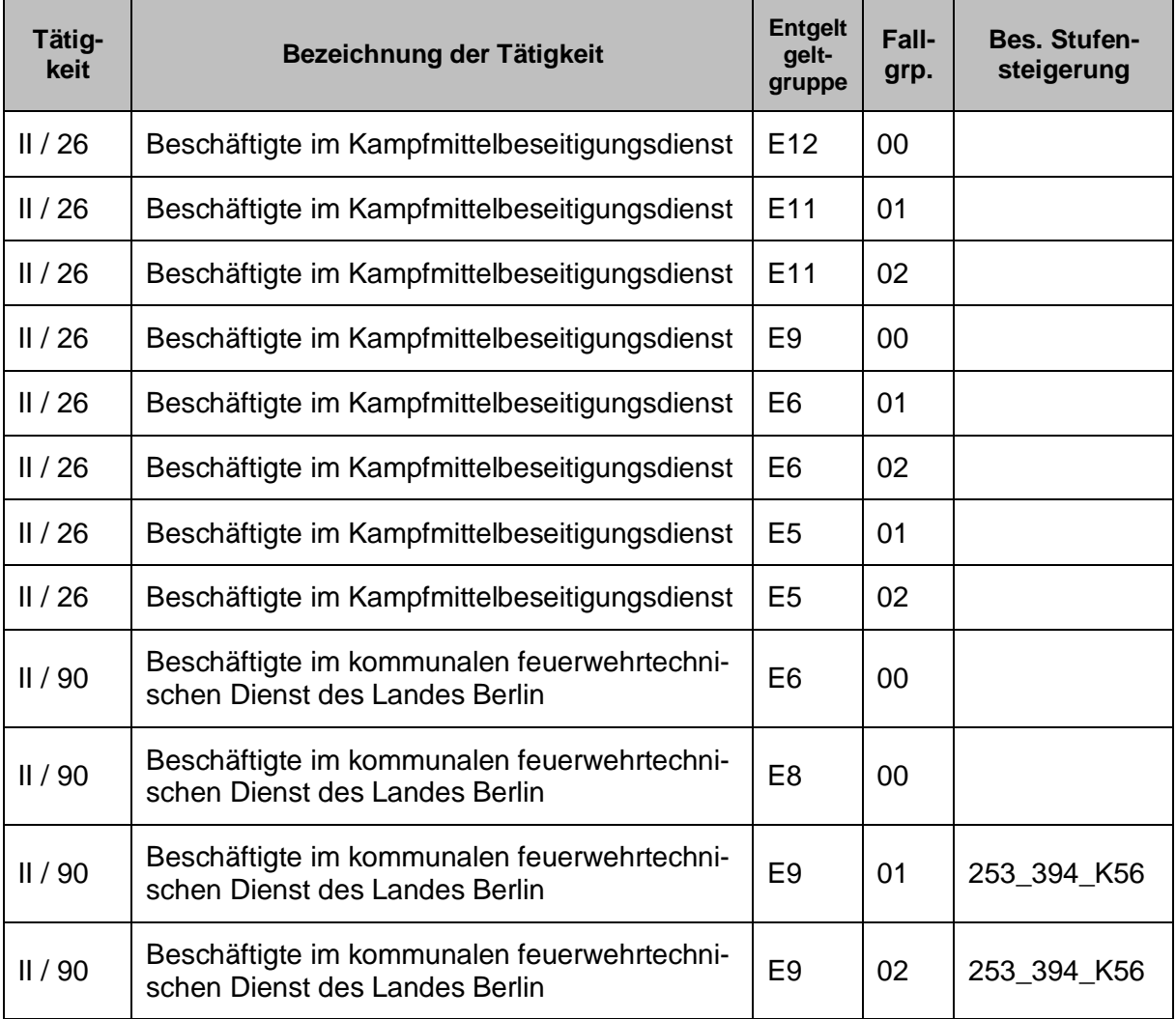

Das ebenfalls gem. § 3 TV Wiedereintritt Berlin nur im Land Berlin gültige Tätigkeitsmerkmal III / 3.17 wurde in III / 3.90 *Beschäftigte in Krematorien* geändert.

Die Übersicht auf den Intranetseiten des LVwA unter *IPV Dokumente und Dateien Weitere Dokumente und Dateien* wurde angepasst*.*

# **Achtung**

Sofern bei Personalfällen der Abschnitt 26 bereits als Tätigkeitsmerkmal hinterlegt war, sind diese anzupassen.

#### **Pfändung**

# <span id="page-9-0"></span>**3.5 Fehlerhafte Berechnung des pfändbaren Einkommens in Fällen mit Kindererziehungszuschlägen gem. §§ 50a-e LBeamtVG**

Die Hinweise zu den betroffenen Fällen unter Tz. [3.1](#page-5-1) sind zu beachten.

#### **Ad-hoc-Query und Freie Suche**

#### <span id="page-9-1"></span>**3.6 Ad-hoc-Query**

siehe Ausführungen zu Tz. [6.1](#page-11-4)

#### <span id="page-9-2"></span>**3.7 Freie Suche**

siehe Ausführungen zu Tz. [6.2](#page-11-5)

#### **Benutzermenüs**

#### <span id="page-9-3"></span>**3.8 Benutzermenü der Familienkassen**

siehe Tz. [8.5](#page-13-1)

#### **Darlehen**

#### <span id="page-9-4"></span>**3.9 Anpassung bei der Darlehensberechnung**

Im Rundschreiben LVwA IPV Nr.21/2017 wurde unter TZ. 3.7. auf eine zu ignorierende Warnmeldung bei der Darlehens-Berechnung hingewiesen.

Die notwendigen Systemanpassungen sind nunmehr vom SSC vorgenommen worden, so dass der Hinweis ab sofort nicht mehr im Protokoll der Personalabrechnung erscheint.

#### **Infotypen**

# <span id="page-9-5"></span>**3.10 Neue Ausprägung im Infotyp** *Kindergeld (IT 0118)*

Kindergeld kann rückwirkend für mehr als sechs Monate rückwirkend festgesetzt werden, durch den ab 01.01.2018 geltenden § 66 Abs. 3 EStG wird die rückwirkende Zahlung auf die letzten sechs Monate begrenzt.

Es kann demnach künftig Zeiträume geben, in denen zwar Anspruch auf Kindergeld besteht, dieses aber nicht ausbezahlt wird. In diesen Zeiträumen kann sich die Ordnungszahl jüngerer Zahlkinder ändern, sodass es analog zu Zählkindern auch hier zu einem Zählkindvorteil kommen kann (siehe hierzu Abschnitt 2.4 der Einzelweisung des Bundeszentralamtes für Steuern (BZSt) vom 25.10.2017). Für diese Zeiträume ist eine Zuständigkeit im Rahmen des IdNr-Kontrollverfahrens Kindergeld zu melden, die im IPV-System bislang nicht realisiert werden konnte.

Für diesen Sachverhalt steht nunmehr im Infotyp *Kindergeld (IT 0118)* für das Feld *Anspruch* die neue Ausprägung *Anspruch ohne Zahlung wg. § 66 Abs. 3 EStG* zur Verfügung.

#### **Nachversicherungsadministration**

#### <span id="page-10-0"></span>**3.11 Nachversicherungsadministration**

Mit E-Mail vom 29.01.2018 wurde folgende Umfrage an die Anwendungssystembetreuung der IPV anwendenden Stellen versandt:

… mit der **Nachversicherungsadministration** besteht im IPV-System die Möglichkeit zur Berechnung eines Nachversicherungsbetrages im Falle des unversorgten Ausscheidens von Beamten, Richtern etc. und zur Ermittlung von Säumniszuschlägen. Es können diverse Bescheinigungen, z.B. an den Mitarbeiter bzw. den Rentenversicherungsträger, sowie ein Zahlungsavis erstellt werden.

Perspektivisch ist darüber hinaus eine Anbindung an ProFiskal denkbar.

Zurzeit steht die Nachversicherungsadministration als Pilotanwendung für die Senatsverwaltung für Bildung, Jugend und Familie und das Kammergericht zur Verfügung.

Im Nachgang zur IPV-Anwenderrunde vom 08.12.2017 wurde für die Buchungskreise 2050, 2150, 2130, 2110, 2180, sowie 2190 ein Interesse bekundet, die Nachversicherungsadministration ebenfalls einzusetzen.

Um im SSC eine Planung für die Ausweitung dieser Funktionalität vornehmen zu können, möchte ich Sie bitten, mir bis zum **28.Februar 2018** per E-Mail mitzuteilen, ob in Ihrer Behörde ein Interesse am Einsatz der Nachversicherungsadministration besteht oder nicht.

Weitere Informationen zur Nachversicherungsadministration können dem Kapitel 12 des IPV-Anwenderhandbuches entnommen werden…

# <span id="page-10-1"></span>**4 Abrechnungssachbearbeitung**

Mit E-Mail vom 13.02.2018 wurde folgende Information an die Abrechnungssachbearbeitung der IPV anwendenden Stellen gegeben:

….es ist versäumt worden, mitzuteilen, dass die Freigabe der Personalabrechnung bei Ausführen der Folgeaktivität

*YGPA03 – Personalabrechnung freigeben*

über das Menü *Verwaltungssatz Freigabe einplanen* einzuplanen ist und nicht mehr wie bisher über das Menü *Programm Im Hintergrund ausführen (F9)*.

Diese Information wird vorsorglich für die Abrechnung Besoldung / Versorgung gegeben, da die neue Art der Einplanung in der Tarifabrechnung zu Irritationen geführt hat.

Das *IPV-Anwenderhandbuch Kapitel 09 Personalabrechnung/Folgeaktivitäten ABM1- B1-01* wird entsprechend geändert…..

#### <span id="page-11-0"></span>**4.1 Ad-hoc-Query**

siehe Ausführungen zu Tz. [6.1](#page-11-4)

### <span id="page-11-1"></span>**4.2 Freie Suche**

siehe Ausführungen zu Tz. [6.2](#page-11-5)

# <span id="page-11-2"></span>**5 Stellenwirtschaft und Stellenplanung**

Keine aktuellen Informationen

# <span id="page-11-3"></span>**6 Anwendungssystembetreuung**

#### <span id="page-11-4"></span>**6.1 Ad-hoc-Query**

Die InfoSets der Ad-hoc-Query sind überarbeitet worden. Die in der Anlage 3 Nr.1 aufgeführten Felder wurden den Berechtigungen entsprechend gelöscht, umbenannt bzw. neu aufgenommen.

#### <span id="page-11-5"></span>**6.2 Freie Suche**

Die InfoSets der Freien Suche des Objektmanagers sind überarbeitet worden. Die in der Anlage 3 Nr. 2 aufgeführten Felder wurden den Berechtigungen entsprechend gelöscht, umbenannt bzw. neu aufgenommen.

#### <span id="page-11-6"></span>**6.3 IdNr-Kontrollverfahren Kindergeld**

Für das IdNr-Kontrollverfahren Kindergeld (siehe Tz. [8.3\)](#page-12-5) sind denjenigen IPV-Nutzer-Kennungen mit der Rolle *Familienkasse*, die Meldungen in diesem Verfahren erstellen und verarbeiten sollen, ein neues besonderes Profil zuzuteilen. Dieses Profil beinhaltet die nötigen Berechtigungen, um die Reports des Verfahrens auszuführen, Dateien auf dem File-System des Applikationsservers abzulegen und diese auf den Arbeitsplatz-PC herunterzuladen. Pro Familienkasse steht folgendes Profil zur Verfügung:

- P:1150-KG-ID für die Familienkasse BA-Treptow-Köpenick
- P:2100-KG-ID für die Familienkasse SenBildJugFam
- P:3310-KG-ID für die Familienkasse PolPräs
- P:LVWA-KG-ID für die Familienkasse LVwA

# <span id="page-12-0"></span>**7 Reisekosten**

#### <span id="page-12-1"></span>**7.1 Ad-hoc-Query**

siehe Ausführungen zu Tz. [6.1](#page-11-4)

### <span id="page-12-2"></span>**8 Familienkasse**

#### <span id="page-12-3"></span>**8.1 Ad-hoc-Query**

siehe Ausführungen zu Tz. [6.1](#page-11-4)

#### <span id="page-12-4"></span>**8.2 Freie Suche**

siehe Ausführungen zu Tz. [6.2](#page-11-5)

#### <span id="page-12-5"></span>**8.3 IdNr-Kontrollverfahren Kindergeld**

#### <span id="page-12-6"></span>**8.3.1 Start des Verfahrens im IPV-System**

Mit den Aktivitäten bzgl. des IdNr-Kontrollverfahren Kindergeld kann nach dem Transport begonnen werden.

Für die Erstellung und Verarbeitung der Meldungen ist es notwendig, dass die Anwendungssystembetreuung den betreffenden IPV-Nutzer-Kennungen die notwendige Berechtigung erteilt (siehe Tz. [6.3\)](#page-11-6).

Das IPV-Anwenderhandbuch wurde zum Thema Kindergeld überarbeitet.

#### <span id="page-12-7"></span>**8.3.2 Informationsveranstaltung am 09.03.2018**

Zum Start des Verfahrens wird eine Informationsveranstaltung angeboten. Diese findet am

#### **Freitag, den 09.03.2018, um 10 Uhr, im LVwA, Raum 1080**

statt.

An diesem Termin wird das Verfahren beispielhaft anhand eines Meldefalles im IPV-System vorgestellt. Darüber hinaus können die Repräsentanten der Familienkassen untereinander/miteinander Organisatorisches und Inhaltliches zu dem Thema besprechen.

#### <span id="page-13-0"></span>**8.4 Neue Ausprägung im Infotyp** *Kindergeld (IT 0118)*

siehe Tz. [3.9](#page-9-5)

#### <span id="page-13-1"></span>**8.5 Benutzermenü Familienkasse**

In das Benutzermenü der Familienkassen wurden folgende Reports eingebunden:

*Infosysteme Auswertungsreports IdNr-Kontrollverfahren KG*:

ZFKID\_SACHLI\_ANZ - *Sachbearbeiterliste anzeigen*

*Infosysteme Pflegereports IdNr-Kontrollverfahren KG*:

- ZFKID\_SACHLI *Sachbearbeiterliste*
- ZFKID\_SBEX *Sachbearbeiterliste nicht zugeordneter Antworten*

Nach dem Knotenpunkt *Infosysteme* wurde der neue Knotenpunkt *IdNr-Kontrollverfahren KG* mit folgenden Reports eingebunden:

*IdNr-Kontrollverfahren KG Meldungen erstellen und versenden*:

- ZKGID\_ERST\_ALL *Initialmeldungen erstellen*
- ZKGID\_ERST *lfd. Meldungen erstellen*
- ZKGID\_SAMM *Meldedateien erzeugen*
- ZKGID\_DOWN *Download auf PC*

*IdNr-Kontrollverfahren KG Meldungen einlesen und zuordnen*:

- ZKGID\_EING *Antwortdateien einlesen*
- ZKGID\_ZUORD *Zuordnung Antworten -> Meldung*
- ZKGID\_ABLEHN *Dateiablehnung manuell erfassen*

Im Auftrag

Griese/Soldner